#### **PLAN DE TRABAJO**

#### **I. Datos de la institución**

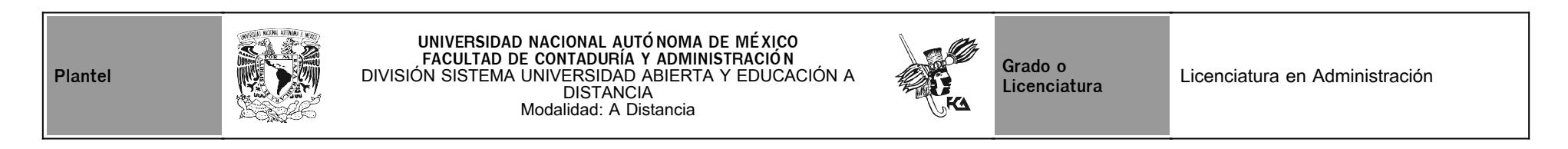

### **II. Datos del asesor**

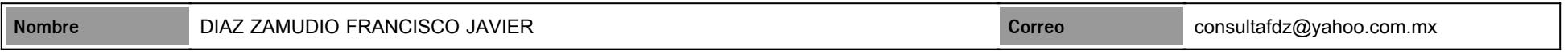

### **III. Datos de la asignatura**

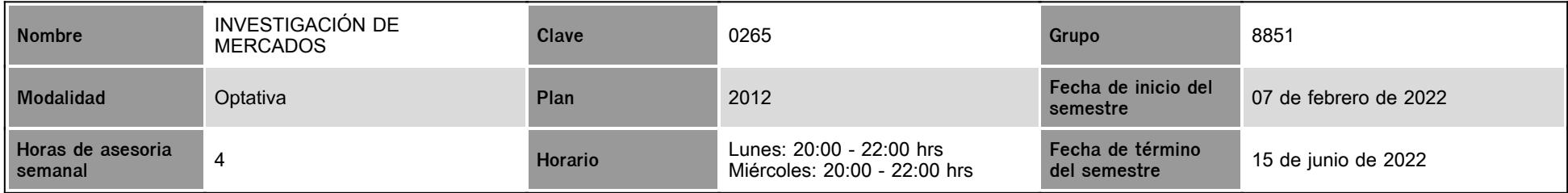

## **IV. Contenido temático**

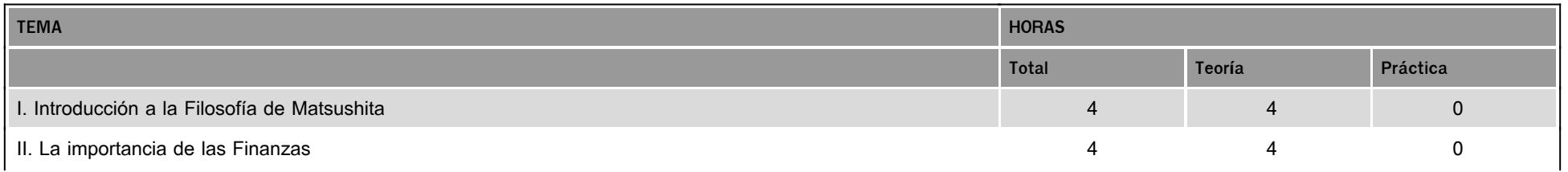

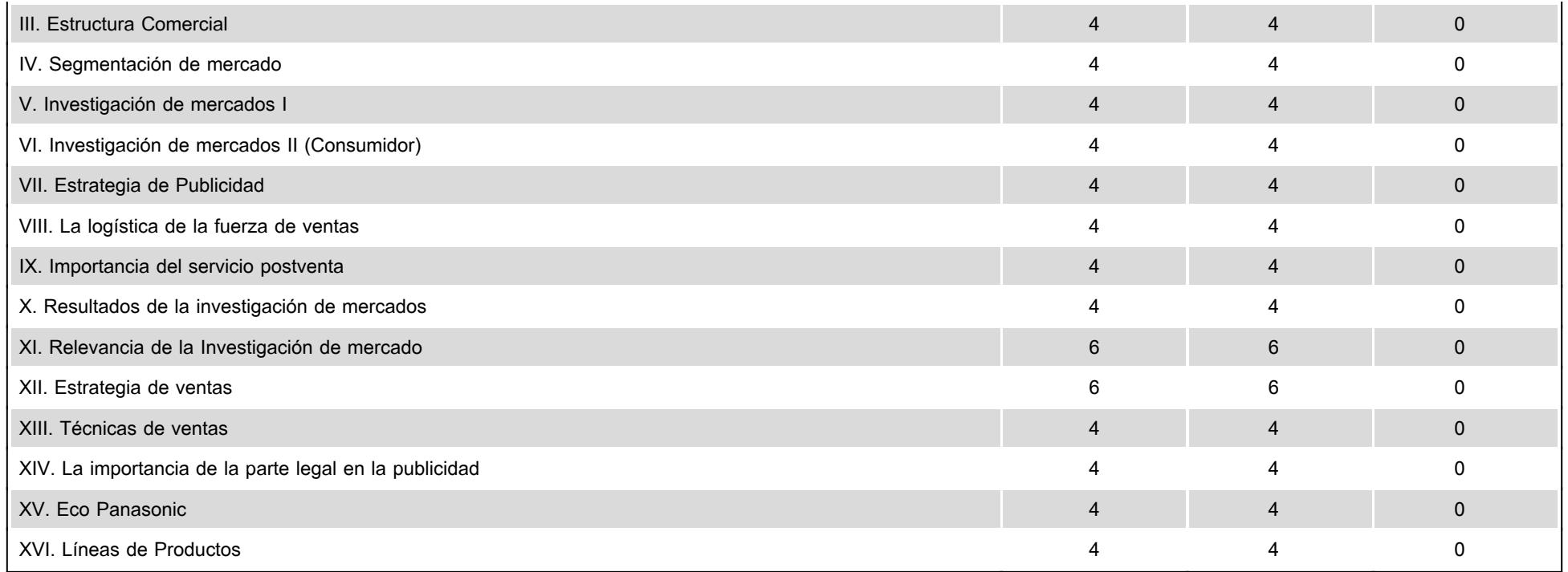

#### **V. Presentación general del programa**

Bienvenidos a la materia, voy a ser el asesor durante el curso, labor es apoyarte en tu proceso de aprendizaje, sugiriendo como aprovechar los contenidos en línea y resolviendo tus dudas. Pregunta con confianza, ya que estoy para apoyarte. Revisaré el resultado de tus actividades de aprendizaje retroalimentándote con comentarios al respecto. Para estar en comunicación sincrónica tendremos dos sesiones cada semana a través del Chat.

ESTA MATERIA NO CUENTA CON CLASES SINCRÓNICAS EN NINGUNA PLATAFORMA.

#### **VI. Forma en que el alumno deberá preparar la asignatura**

Para acreditar el curso debes cubrir las dos partes: 1. El desarrollo de las actividades: Cada unidad didáctica contempla la realización de actividades, estas actividades o tareas se han estructurado de tal forma que te permiten desarrollar habilidades y destrezas, para dar solución a un problema específico producto de los aprendizajes significativos derivados de la apropiación de los contenidos temáticos del curso correspondiente.

Deberás desarrollar todas las Actividades de aprendizaje establecidas en el Plan de Trabajo así como las 3 Actividades complementarias. LAS ACTIVIDADES ENTREGADAS FUERA DE TIEMPO TENDRÁN UNA CALIFICACIÓN DE 0 POR LO QUE SE SUGIERE ENVIARLAS DOS DÍAS ANTES DE LA FECHA FINAL DE ENTREGA.

INCLUYENDO EN TODAS LAS ACTIVIDADES DE MANERA OBLIGATORIA, UNA PORTADA,ÍNDICE, INTRODUCCIÓN, CITAS EN TEXTO BIBLIOGRÁFICAS EN APA, ADEMÁS DE BIBLIOGRAFÍA EN APA Y DE MANERA MUY IMPORTANTE, YA QUE CUENTA CON UN PESO MUY ALTO EN LA CALIFICACIÓN DE LA ACTIVIDAD, UN COMENTARIO FINAL SUSTENTADO CON LOS ELEMENTOS DE LA ACTIVIDAD REALIZADA.

El peso de las actividades tanto de Aprendizaje como Complementarias en Conjunto será del 70%. de la CALIFICACIÓN FINAL.

2. Examen final: Al finalizar la asignatura, presentarás un examen final QUE TIENE UN PESO DEL 30% DE LA CALIFICACIÓN FINAL, que conforme se acerque la fecha, se te especificará el día y el horario a través de mensajes de la plataforma o se encontrará publicado en el muro de la misma plataforma, cabe mencionar que en el calendario también se encuentran estimadas las fechas de término por lo que el examen se encontrará dentro de las últimas dos semanas. Recuerda que sólo tienes un intento y que al terminar el tiempo establecido para que los contestes se cerrará automáticamente. Contempla los porcentajes asignados para la calificación tanto de las actividades como del examen final establecidos en el presente programa, ya que la plataforma maneja aspectos generales pero los porcentajes que realmente se reflejarán en la calificación final son los establecidos en el presente programa. Examen Final. Al finalizar el semestre, presentarás un examen con el peso del 30% que contempla todos los temas de la asignatura (programa de la asignatura Plan 2012). Debes tener presente que sólo tienes un intento y 110 minutos para contestarlo y que al terminar ese tiempo se cerrará automáticamente, enviando la calificación obtenida. ¡Bienvenido y mucho éxito!

#### **CALENDARIO DE ACTIVIDADES**

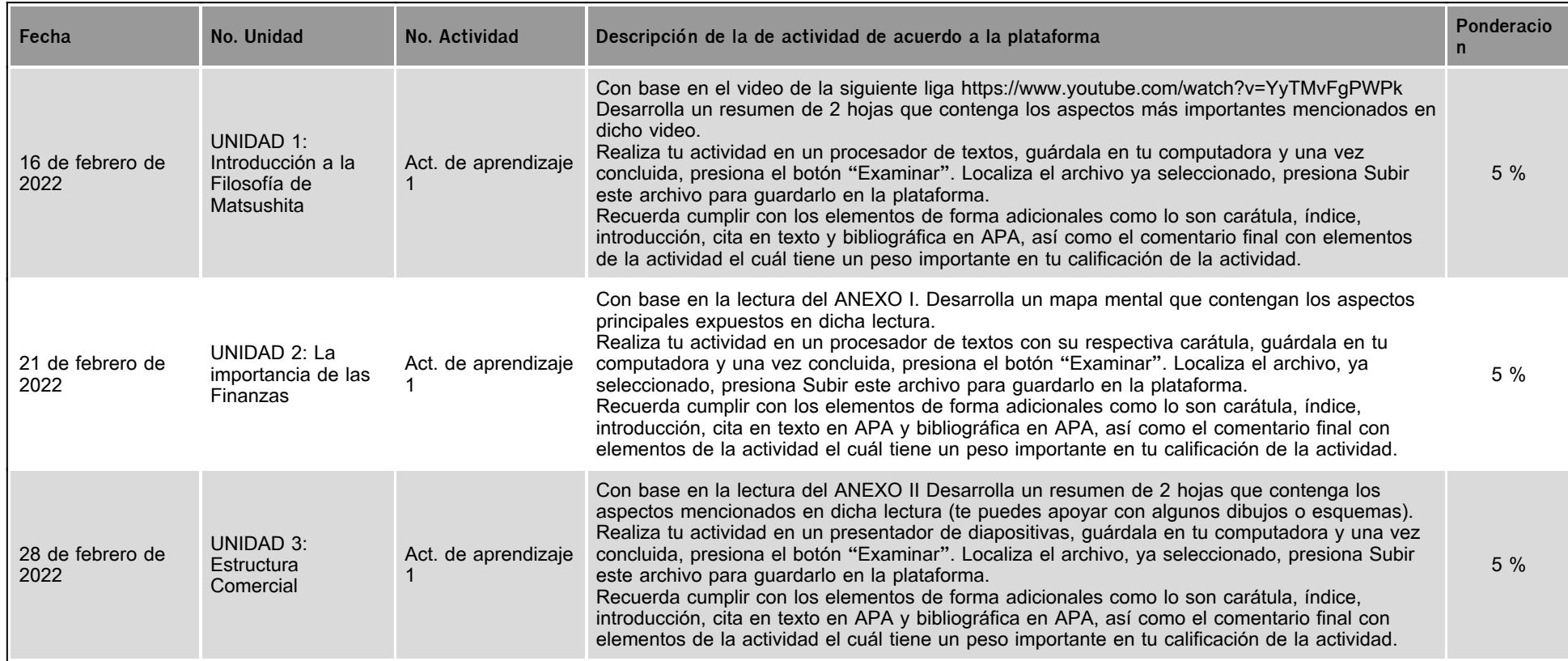

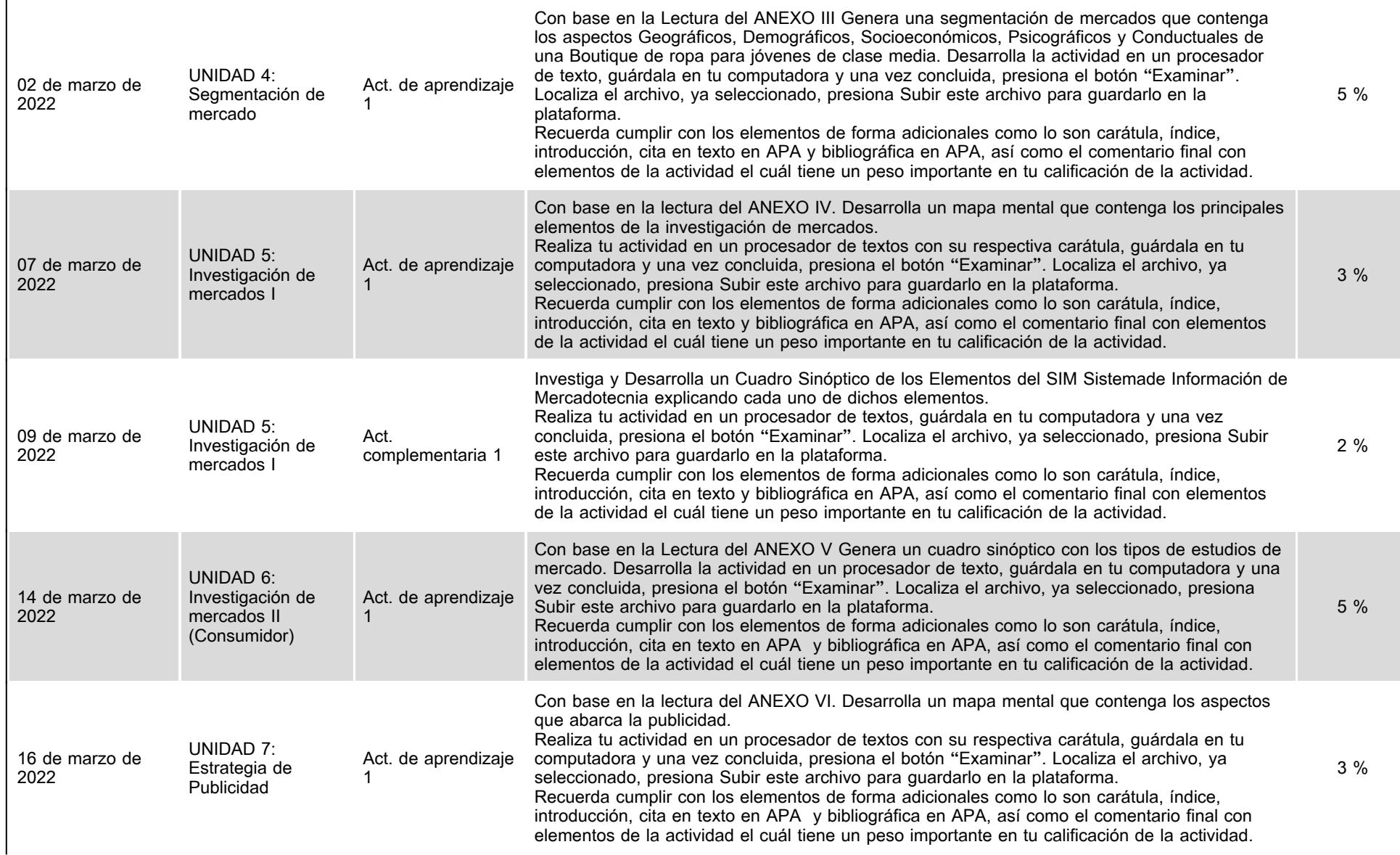

 $\ddot{\phantom{a}}$ 

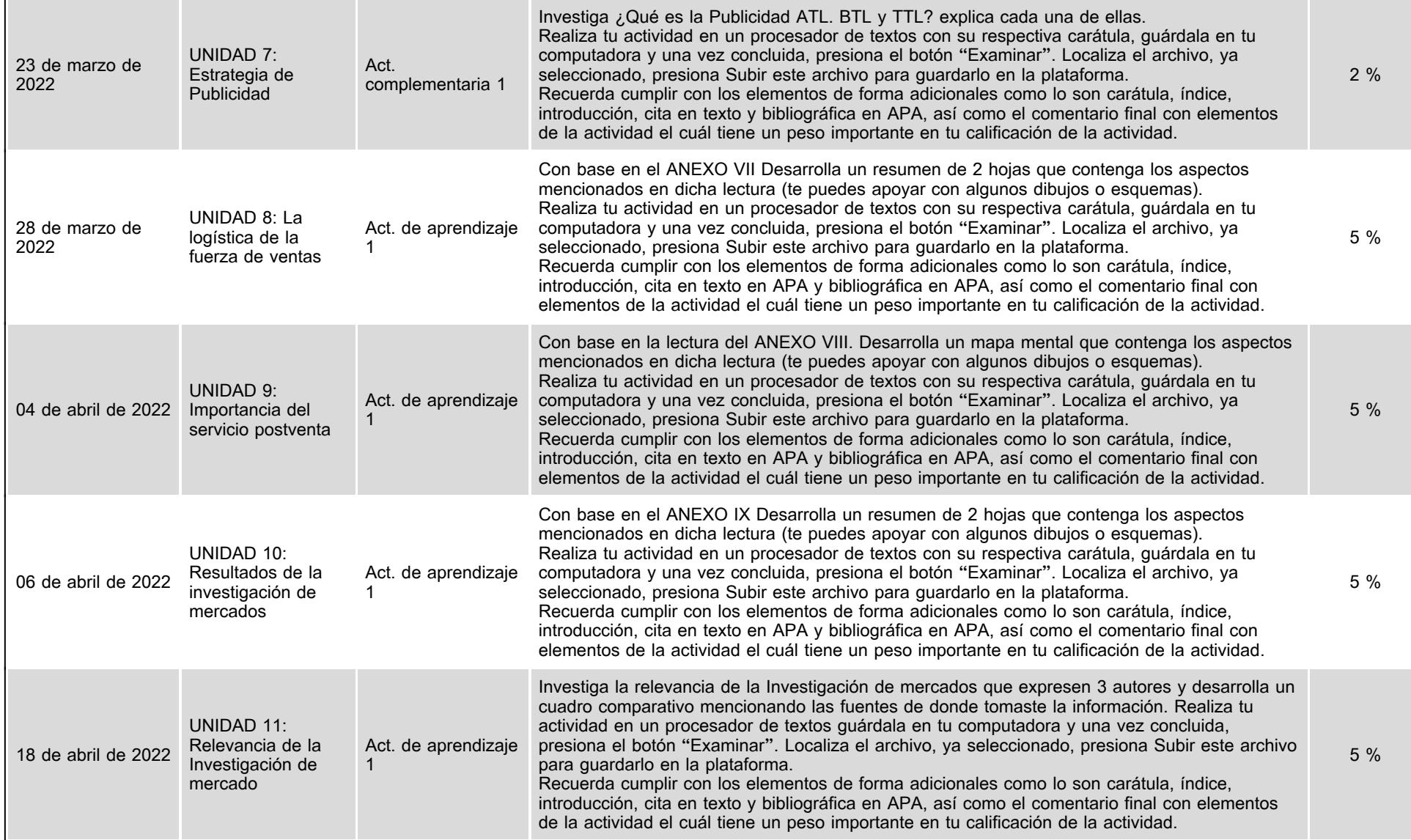

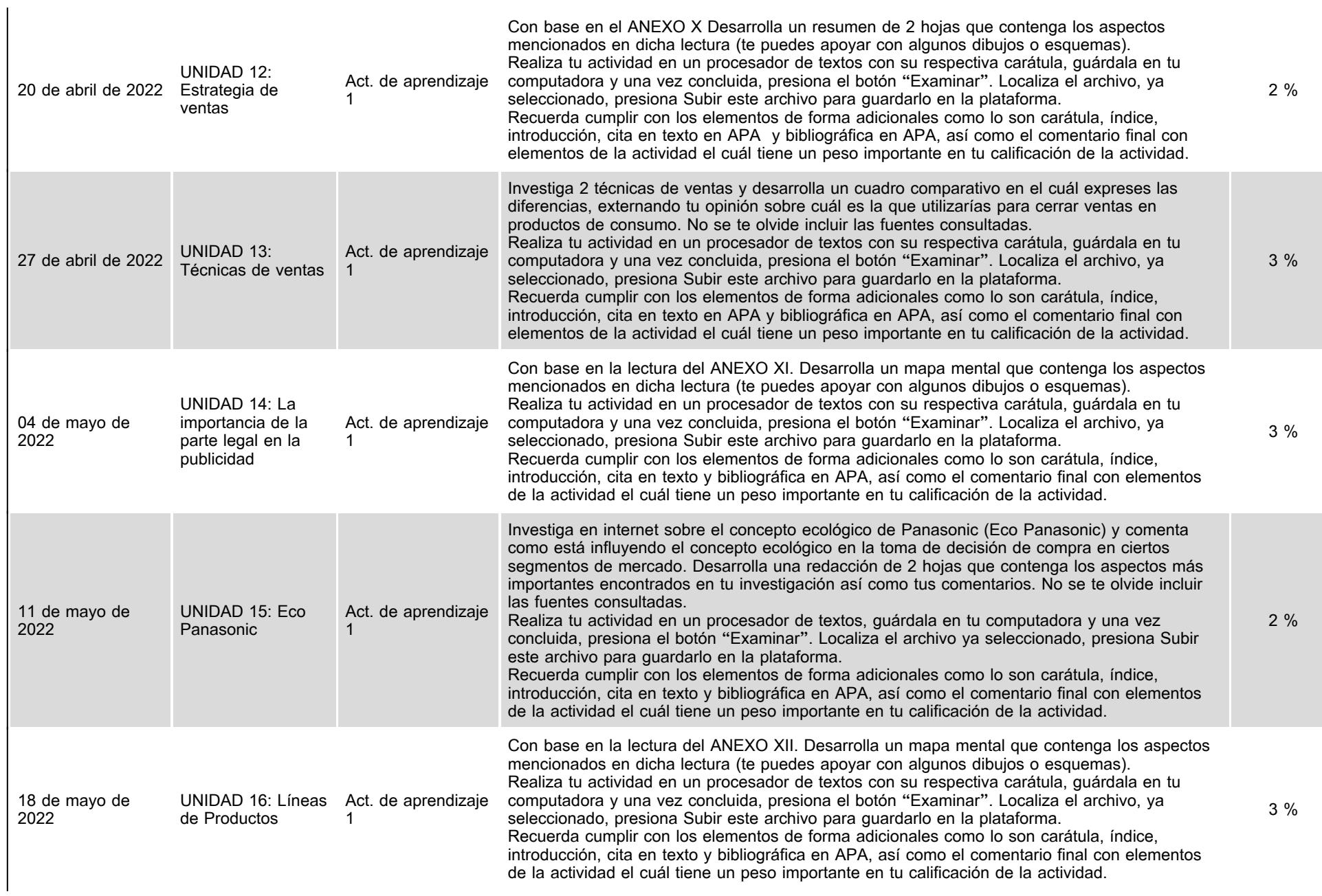

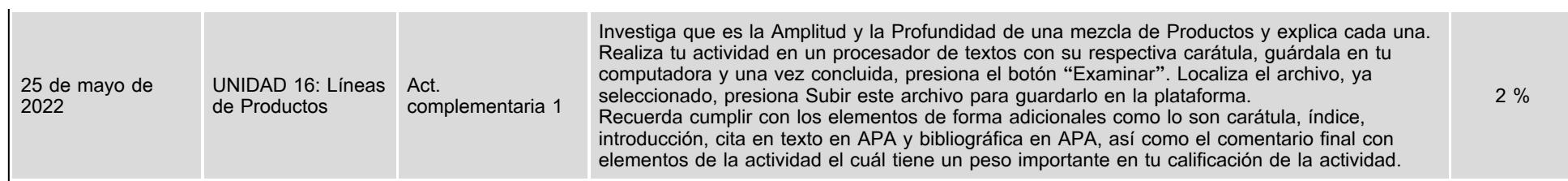

# **VII. Sistema de evaluación**

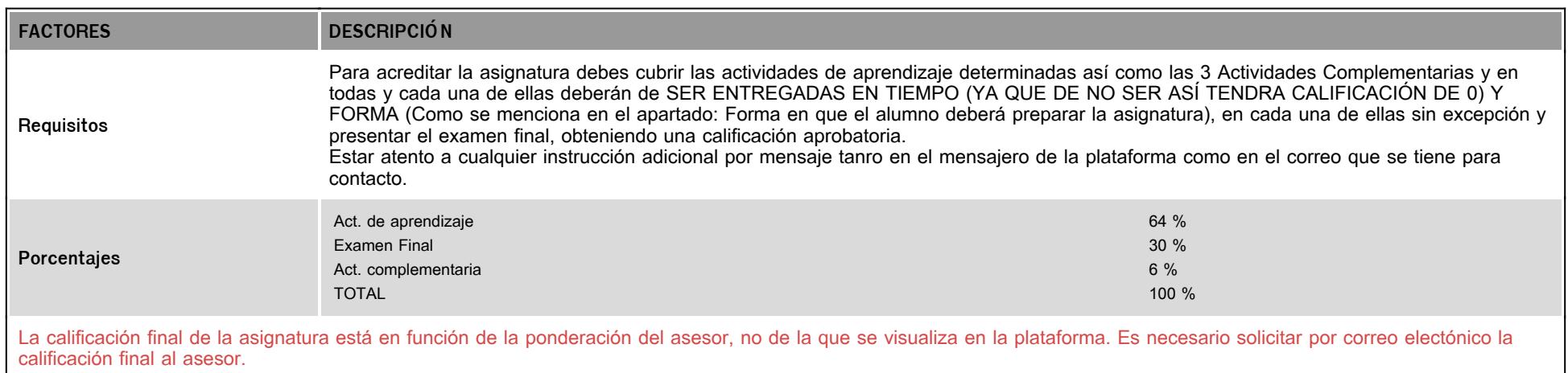

# **VIII. Recursos y estratégias didácticas**

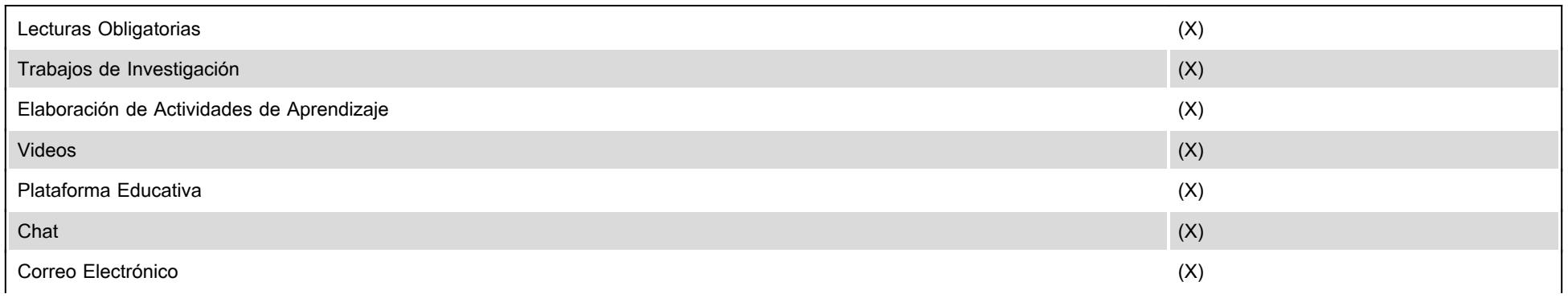

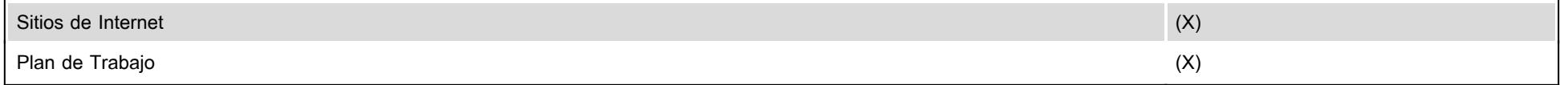